## סליקה באמצעות WebService אפיון עבודה מול שרתי פלאקארד

#### קישורים: קובץ [מפיצים](http://mabat.net/572/Documents/mefizim.pdf), [הודעות](http://mabat.net/572/Documents/%D7%A1%D7%98%D7%90%D7%98%D7%95%D7%A1%20%D7%A9%D7%92%D7%99%D7%90%D7%95%D7%AA.htm) שגיאה, קבצי דוגמה לפניה לווב [סרוויס](http://mabat.net/572/documents/Files/WebService.rar)

על מנת לעבוד מול מערכת ה- WebService עליך לפנות לכתובת https://ws101.pelecard.biz/webservices.asmx

באמצעות הפונקציות הבאות (מצורפים קבצי דוגמה tran.php / tran.asp לפונקציה DebitPaymntsType):

עליך לערוך את הפרטים הבאים בקובץ בהתאם לפרטי ההתחברות שקיבלת, שים לב אבטחת פרטי ההתחברות מוטלת על האתר ולא על חברת פלאקארד.

חברת פלאקארד שומרת את נתוני המשתמש בצורה מוצפנת לפי תקנות LEVEL PCI 1 ועל כל לקוח לדאוג לשמירת הפרטים בצורה מאובטחת אצלו בשרת.

בשלבי הבדיקה יש להשתמש בפרטי ההתחברות שמופיעים במסמך זה.

### בכל פונקציה חובה לשלוח את כל הפרמטרים גם אם הם ריקים

## <u>DebitRegularType – חיוב אשראי רגיל</u>

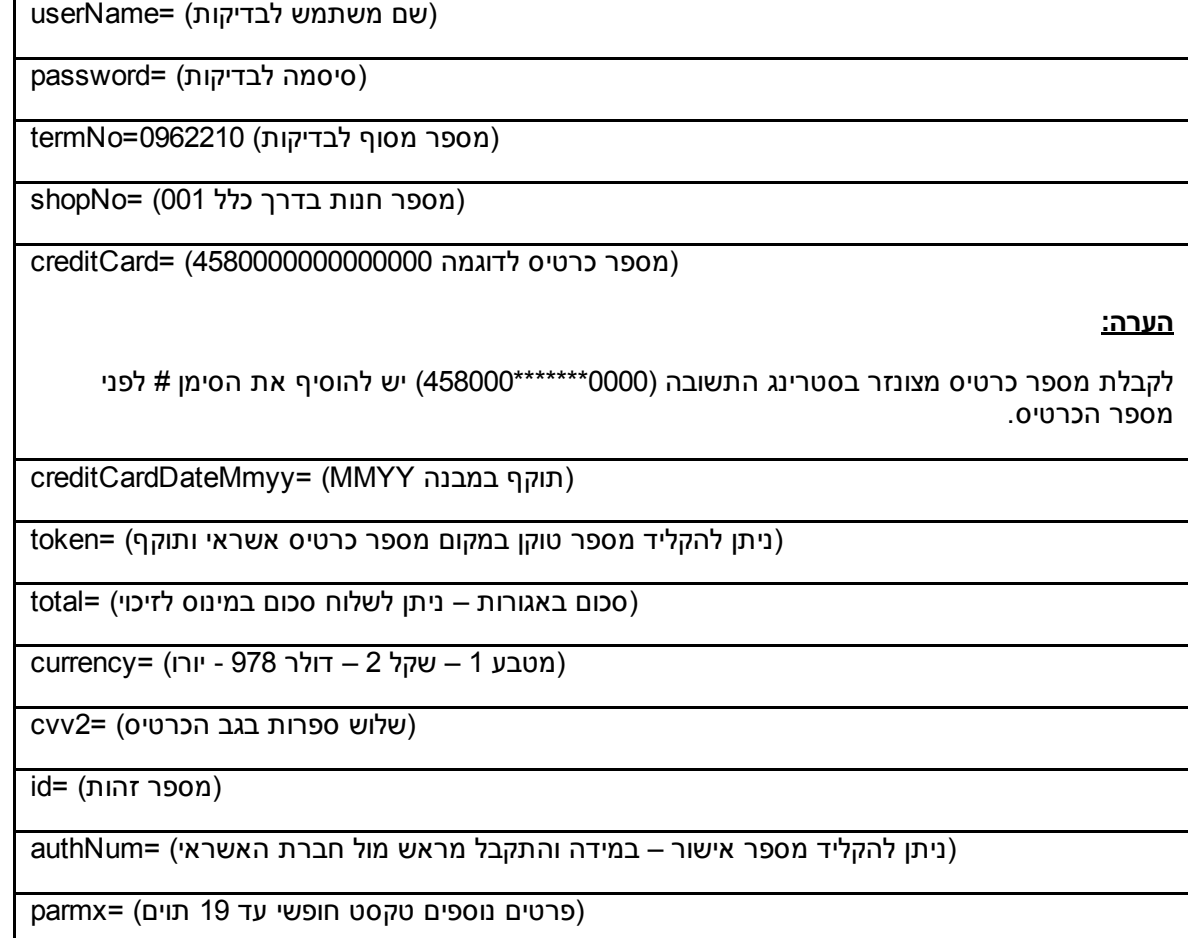

הפונקציה מחזירה תשובה מחרוזת string במבנה רשומת OT\_INT של ש.ב.א (ראה עמוד 67 במסמך PDF המצורף).

סטרינג התשובה שיתקבל יכיל את סטאטוס העיסקה בשלושת התווים הראשונים, לפי קובץ ההודעות המצורף תוכל לדעת את פירוש התשובה ולפעול בהתאם (תשובה 000 בלבד מציינת עיסקה תקינה).

במידה וחוזרת תשובה של 3 תווים בלבד – מדובר בהודעת שגיאה (הסבר כל שגיאה ניתן לראות בקובץ ההודעות המצורף).

במידה ומדובר באתר אינטרנט אין צורך לעדכן את הגולש לגבי מהות השגיאה אבל 3 שגיאות מחייבות התייחסות מיוחדת.

033 ו 039 מציינות טעות בהקלדת כרטיס האשראי יש לבקש מהגולש שיקליד שוב.

036 מציינת שהכרטיס פג תוקף הכרטיס – יש לבקש מהגולש לבדוק שוב את התוקף.

במידה ומדובר בקופה רושמת או מערכת ניהול יש להציג למשתמש את מספר הסטאטוס ואת מלל הסטאטוס.

## DebitCreditType – חיוב אשראי קרדיט

יש לשלוח את הפרמטרים הבאים:

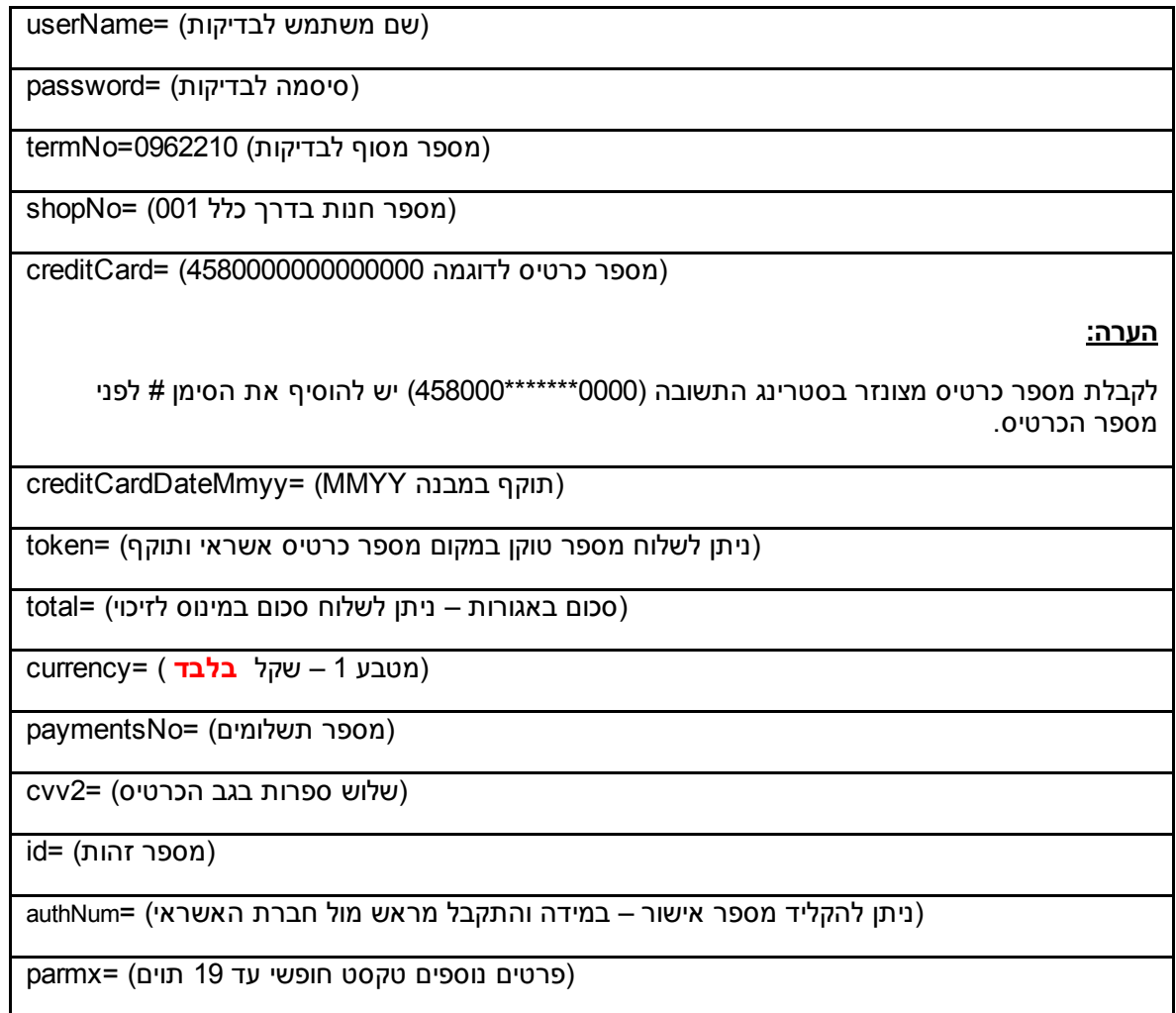

### \* ניתן לשלוח פס מגנטי מלא לפרמטר creditCard במקרה כזה שולחים את הפרמטר creditCardDateMmyy ריק \*

הפונקציה מחזירה תשובה מחרוזת string במבנה רשומת OT\_INT של ש.ב.א (ראה עמוד 67 במסמך PDF המצורף).

סטרינג התשובה שיתקבל יכיל את סטאטוס העיסקה בשלושת התווים הראשונים, לפי קובץ ההודעות המצורף תוכל לדעת את פירוש התשובה ולפעול בהתאם (תשובה 000 בלבד מציינת עיסקה תקינה).

במידה וחוזרת תשובה של 3 תווים בלבד – מדובר בהודעת שגיאה (הסבר כל שגיאה ניתן לראות בקובץ ההודעות המצורף).

במידה ומדובר באתר אינטרנט אין צורך לעדכן את הגולש לגבי מהות השגיאה אבל 3 שגיאות מחייבות התייחסות מיוחדת.

033 ו 039 מציינות טעות בהקלדת כרטיס האשראי יש לבקש מהגולש שיקליד שוב.

036 מציינת שהכרטיס פג תוקף הכרטיס – יש לבקש מהגולש לבדוק שוב את התוקף.

במידה ומדובר בקופה רושמת או מערכת ניהול יש להציג למשתמש את מספר הסטאטוס ואת מלל הסטאטוס.

### DebitPaymntsType – חיוב אשראי תשלומים

יש לשלוח את הפרמטרים הבאים:

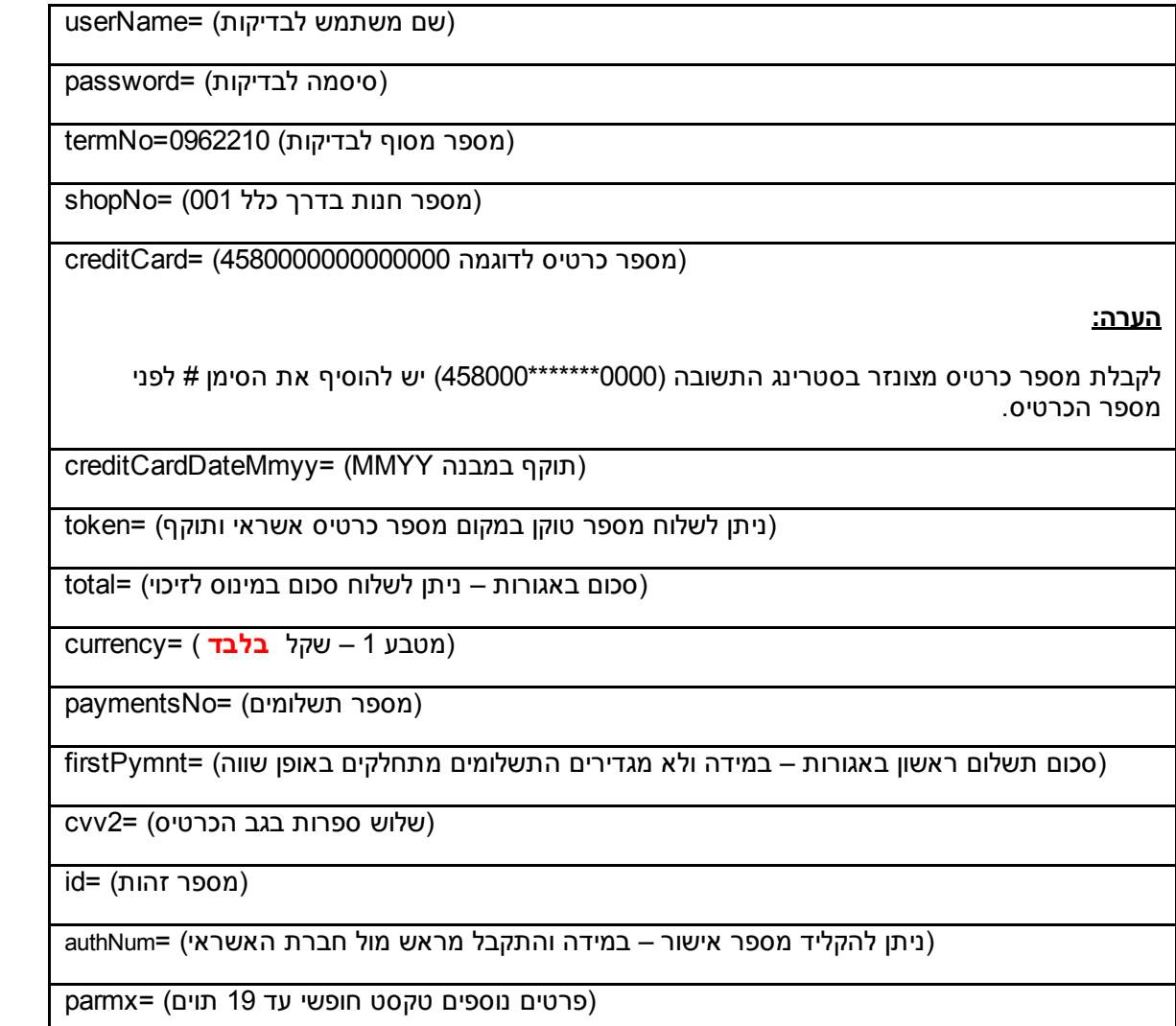

## \* ניתן לשלוח פס מגנטי מלא לפרמטר creditCard במקרה כזה שולחים את הפרמטר creditCardDateMmyy ריק \*

הפונקציה מחזירה תשובה מחרוזת string במבנה רשומת OT\_INT של ש.ב.א (ראה עמוד 67 במסמך PDF המצורף).

סטרינג התשובה שיתקבל יכיל את סטאטוס העיסקה בשלושת התווים הראשונים, לפי קובץ ההודעות המצורף תוכל לדעת את פירוש התשובה ולפעול בהתאם (תשובה 000 בלבד מציינת עיסקה תקינה).

במידה וחוזרת תשובה של 3 תווים בלבד – מדובר בהודעת שגיאה (הסבר כל שגיאה ניתן לראות בקובץ ההודעות המצורף).

במידה ומדובר באתר אינטרנט אין צורך לעדכן את הגולש לגבי מהות השגיאה אבל 3 שגיאות מחייבות התייחסות מיוחדת.

033 ו 039 מציינות טעות בהקלדת כרטיס האשראי יש לבקש מהגולש שיקליד שוב.

036 מציינת שהכרטיס פג תוקף הכרטיס יש לבקש מהגולש לבדוק שוב את התוקף.

במידה ומדובר בקופה רושמת או מערכת ניהול יש להציג למשתמש את מספר הסטאטוס ואת מלל הסטאטוס.

# DebitIsracreditType – חיוב אשראי בקרדיט (סוג אשראי 2)

יש לשלוח את הפרמטרים הבאים:

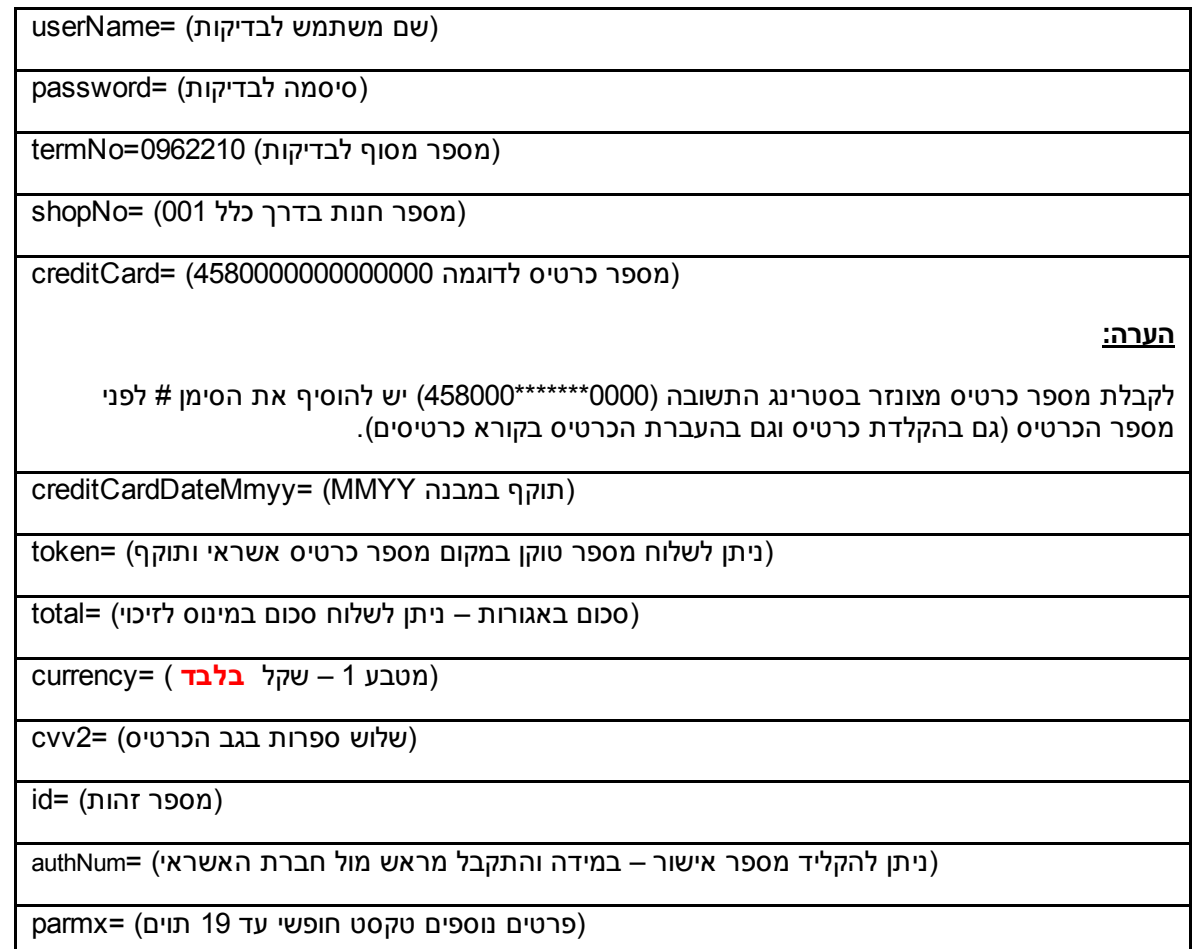

# \* ניתן לשלוח פס מגנטי מלא לפרמטר creditCard במקרה כזה שולחים את הפרמטר creditCardDateMmyy ריק \*

הפונקציה מחזירה תשובה מחרוזת string במבנה רשומת OT\_INT של ש.ב.א (ראה עמוד 67 במסמך PDF המצורף).

סטרינג התשובה שיתקבל יכיל את סטאטוס העיסקה בשלושת התווים הראשונים, לפי קובץ ההודעות המצורף תוכל לדעת את פירוש התשובה ולפעול בהתאם (תשובה 000 בלבד מציינת עיסקה תקינה).

במידה וחוזרת תשובה של 3 תווים בלבד – מדובר בהודעת שגיאה (הסבר כל שגיאה ניתן לראות בקובץ ההודעות המצורף).

במידה ומדובר באתר אינטרנט אין צורך לעדכן את הגולש לגבי מהות השגיאה אבל 3 שגיאות מחייבות התייחסות מיוחדת.

033 ו 039 מציינות טעות בהקלדת כרטיס האשראי יש לבקש מהגולש שיקליד שוב.

036 מציינת שהכרטיס פג תוקף הכרטיס יש לבקש מהגולש לבדוק שוב את התוקף.

במידה ומדובר בקופה רושמת או מערכת ניהול יש להציג למשתמש את מספר הסטאטוס ואת מלל הסטאטוס.

# AuthrizeCreditCard – אישור בלבד (ללא חיוב) לעסקה רגילה

יש לשלוח את הפרמטרים הבאים:

(שם משתמש לבדיקות) =userName

(מספר מסוף לבדיקות) 0962210=termNo

(מספר חנות בדרך כלל 001) =shopNo

(מספר כרטיס לדוגמה 4580000000000000) =creditCard

### הערה:

לקבלת מספר כרטיס מצונזר בסטרינג התשובה (0000\*\*\*\*\*\*\*458000) יש להוסיף את הסימן # לפני מספר הכרטיס.

(תוקף במבנה MMYY= (creditCardDateMmyy

(ניתן לשלוח מספר טוקן במקום מספר כרטיס אשראי ותוקף) =token

(סכום באגורות) =total

(מטבע 1 – שקל 2 – דולר 978 יורו) =currency

(שלוש ספרות בגב הכרטיס) =2cvv

 $id = (m \cdot n)$ 

(פרטים נוספים טקסט חופשי עד 19 תוים) =parmx

## \* ניתן לשלוח פס מגנטי מלא לפרמטר creditCard במקרה כזה שולחים את הפרמטר creditCardDateMmyy ריק \*

הפונקציה מחזירה תשובה מחרוזת string במבנה רשומת OT\_INT של ש.ב.א (ראה עמוד 67 במסמך PDF המצורף).

סטרינג התשובה שיתקבל יכיל את סטאטוס העיסקה בשלושת התווים הראשונים, לפי קובץ ההודעות המצורף תוכל לדעת את פירוש התשובה ולפעול בהתאם (תשובה 000 בלבד מציינת עיסקה תקינה).

במידה וחוזרת תשובה של 3 תווים בלבד – מדובר בהודעת שגיאה (הסבר כל שגיאה ניתן לראות בקובץ ההודעות המצורף).

במידה ומדובר באתר אינטרנט אין צורך לעדכן את הגולש לגבי מהות השגיאה אבל 3 שגיאות מחייבות התייחסות מיוחדת.

033 ו 039 מציינות טעות בהקלדת כרטיס האשראי יש לבקש מהגולש שיקליד שוב.

036 מציינת שהכרטיס פג תוקף הכרטיס יש לבקש מהגולש לבדוק שוב את התוקף.

במידה ומדובר בקופה רושמת או מערכת ניהול יש להציג למשתמש את מספר הסטאטוס ואת מלל הסטאטוס.

# AuthrizeCreditType – אישור בלבד (ללא חיוב) לעסקת קרדיט

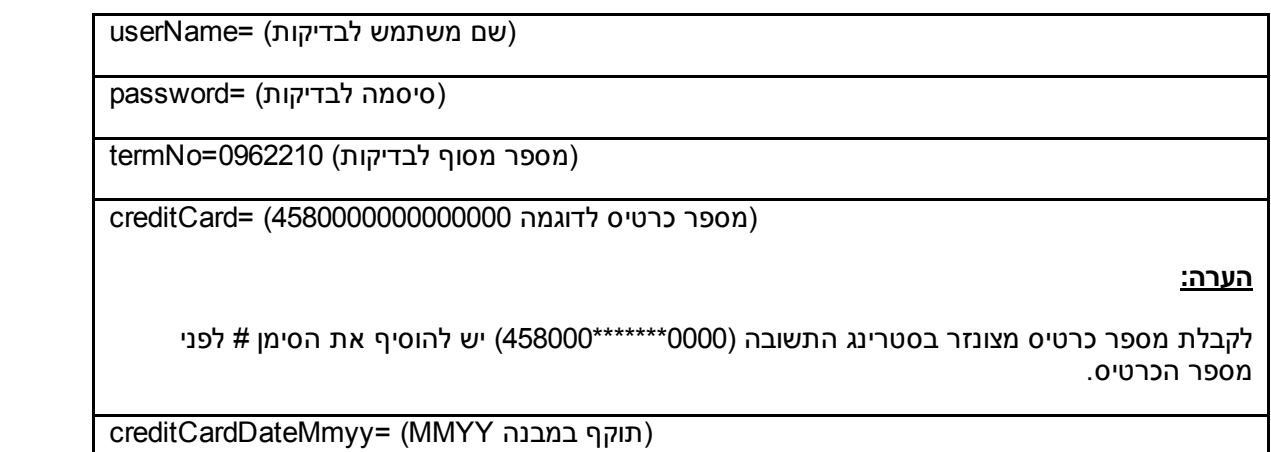

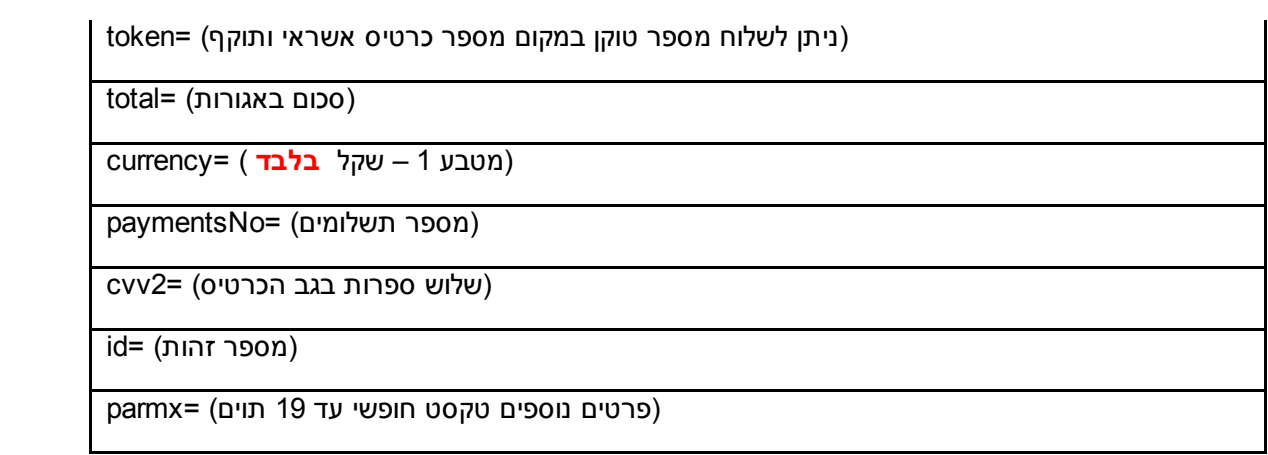

## \* ניתן לשלוח פס מגנטי מלא לפרמטר creditCard במקרה כזה שולחים את הפרמטר creditCardDateMmyy ריק \*

הפונקציה מחזירה תשובה מחרוזת string במבנה רשומת OT\_INT של ש.ב.א (ראה עמוד 67 במסמך PDF המצורף).

סטרינג התשובה שיתקבל יכיל את סטאטוס העיסקה בשלושת התווים הראשונים, לפי קובץ ההודעות המצורף תוכל לדעת את פירוש התשובה ולפעול בהתאם (תשובה 000 בלבד מציינת עיסקה תקינה).

במידה וחוזרת תשובה של 3 תווים בלבד – מדובר בהודעת שגיאה (הסבר כל שגיאה ניתן לראות בקובץ ההודעות המצורף).

במידה ומדובר באתר אינטרנט אין צורך לעדכן את הגולש לגבי מהות השגיאה אבל 3 שגיאות מחייבות התייחסות מיוחדת.

033 ו 039 מציינות טעות בהקלדת כרטיס האשראי יש לבקש מהגולש שיקליד שוב.

036 מציינת שהכרטיס פג תוקף הכרטיס – יש לבקש מהגולש לבדוק שוב את התוקף.

במידה ומדובר בקופה רושמת או מערכת ניהול יש להציג למשתמש את מספר הסטאטוס ואת מלל הסטאטוס.

# AuthrizePaymntsType – אישור בלבד (ללא חיוב) לעסקת תשלומים

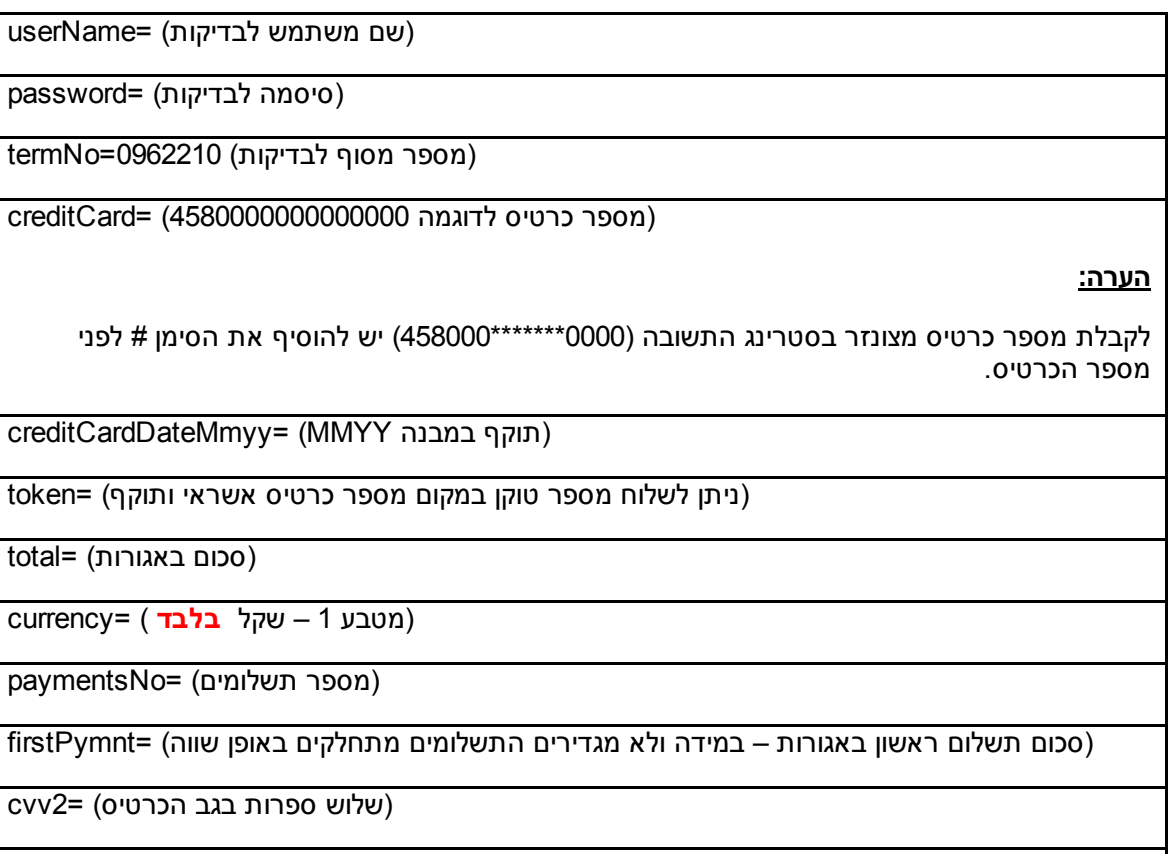

(פרטים נוספים טקסט חופשי עד 19 תוים) =parmx

### \* ניתן לשלוח פס מגנטי מלא לפרמטר creditCard במקרה כזה שולחים את הפרמטר creditCardDateMmyy ריק \*

הפונקציה מחזירה תשובה מחרוזת string במבנה רשומת OT\_INT של ש.ב.א (ראה עמוד 67 במסמך PDF המצורף).

סטרינג התשובה שיתקבל יכיל את סטאטוס העיסקה בשלושת התווים הראשונים, לפי קובץ ההודעות המצורף תוכל לדעת את פירוש התשובה ולפעול בהתאם (תשובה 000 בלבד מציינת עיסקה תקינה).

במידה וחוזרת תשובה של 3 תווים בלבד – מדובר בהודעת שגיאה (הסבר כל שגיאה ניתן לראות בקובץ ההודעות המצורף).

במידה ומדובר באתר אינטרנט אין צורך לעדכן את הגולש לגבי מהות השגיאה אבל 3 שגיאות מחייבות התייחסות מיוחדת.

033 ו 039 מציינות טעות בהקלדת כרטיס האשראי יש לבקש מהגולש שיקליד שוב.

036 מציינת שהכרטיס פג תוקף הכרטיס יש לבקש מהגולש לבדוק שוב את התוקף.

במידה ומדובר בקופה רושמת או מערכת ניהול יש להציג למשתמש את מספר הסטאטוס ואת מלל הסטאטוס.

## **CreateInvoice**

## הפונקציה מיועדת ליצירת חשבונית באמצעות הWS עלפי מספר עסקה.

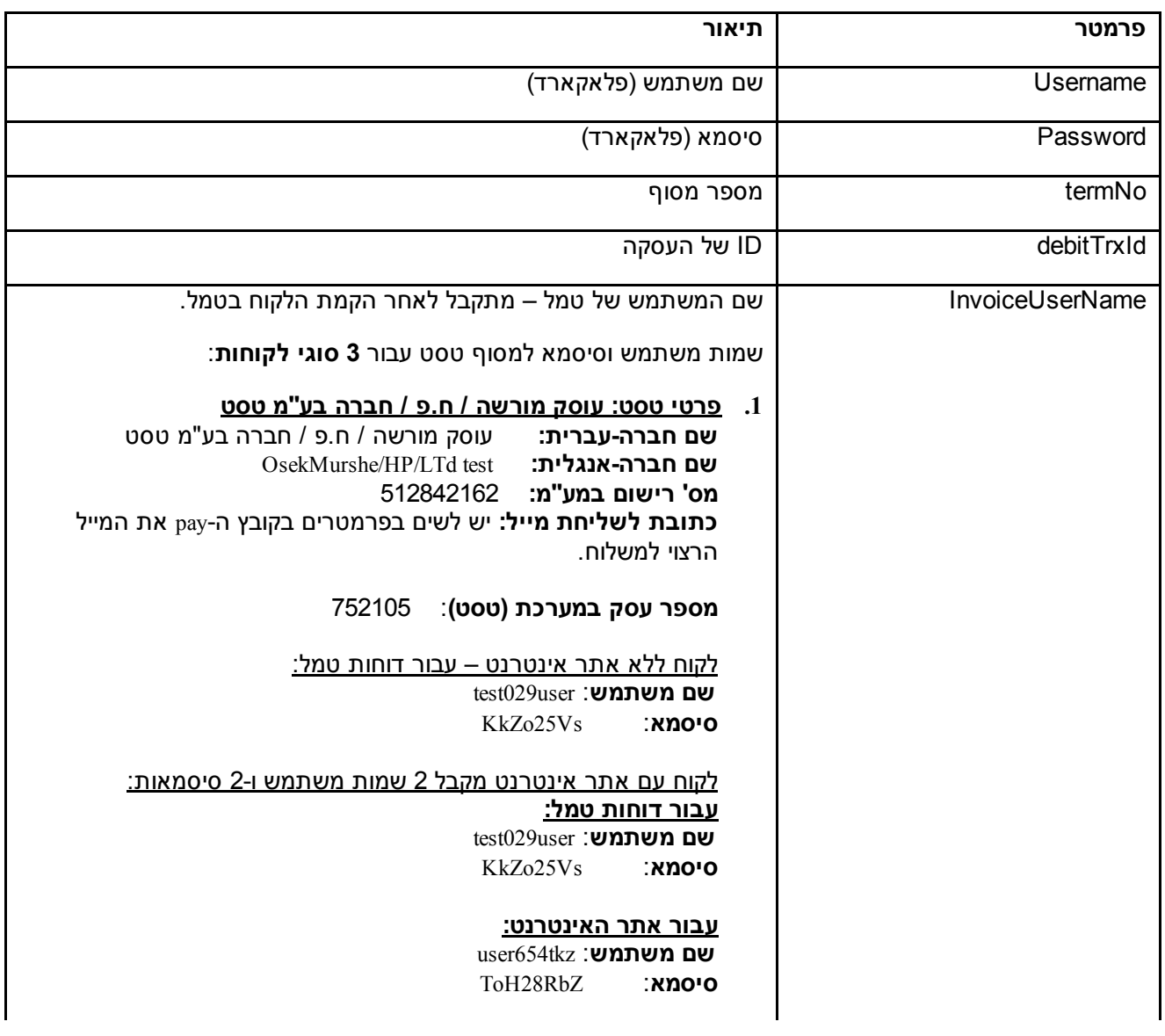

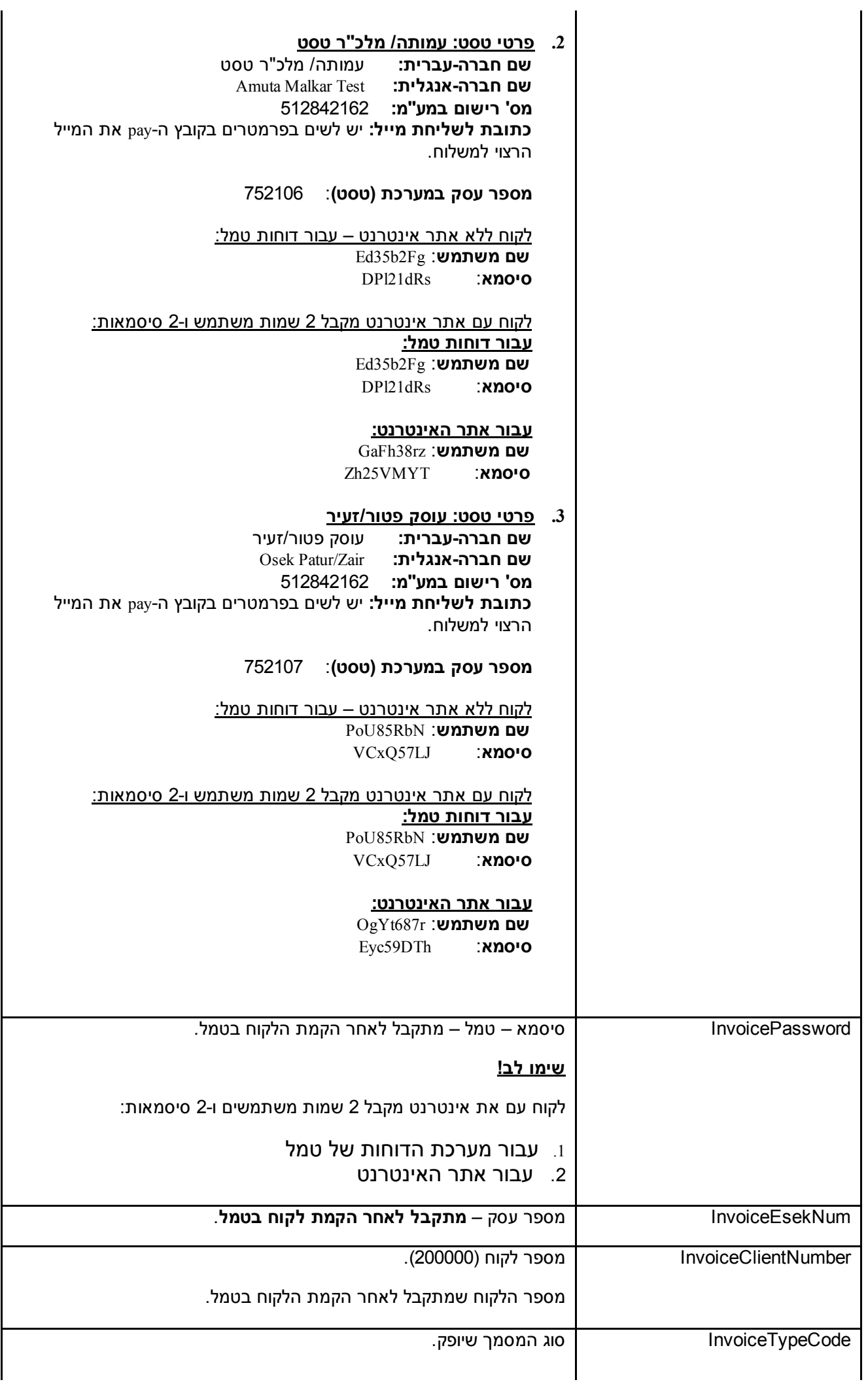

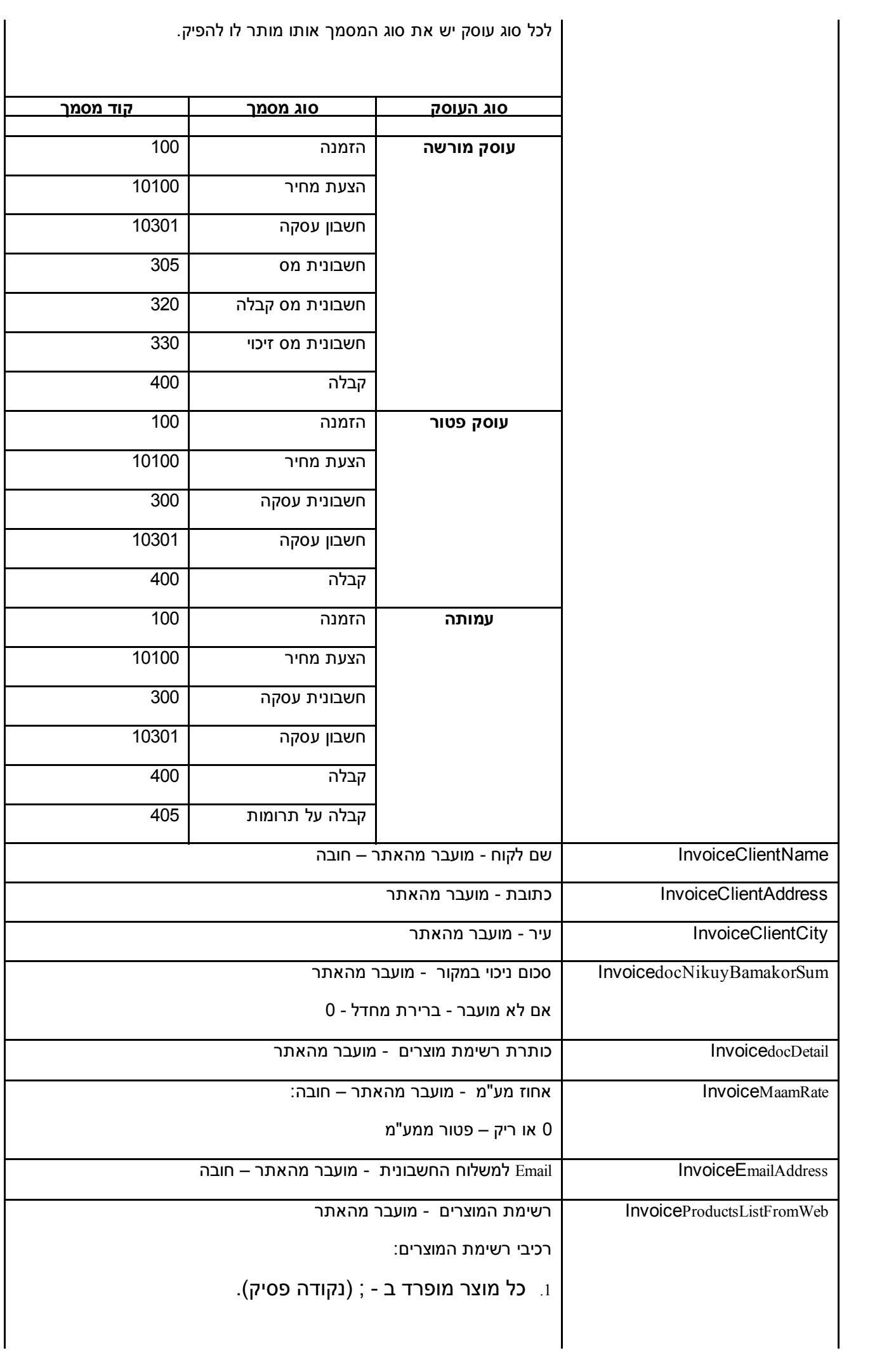

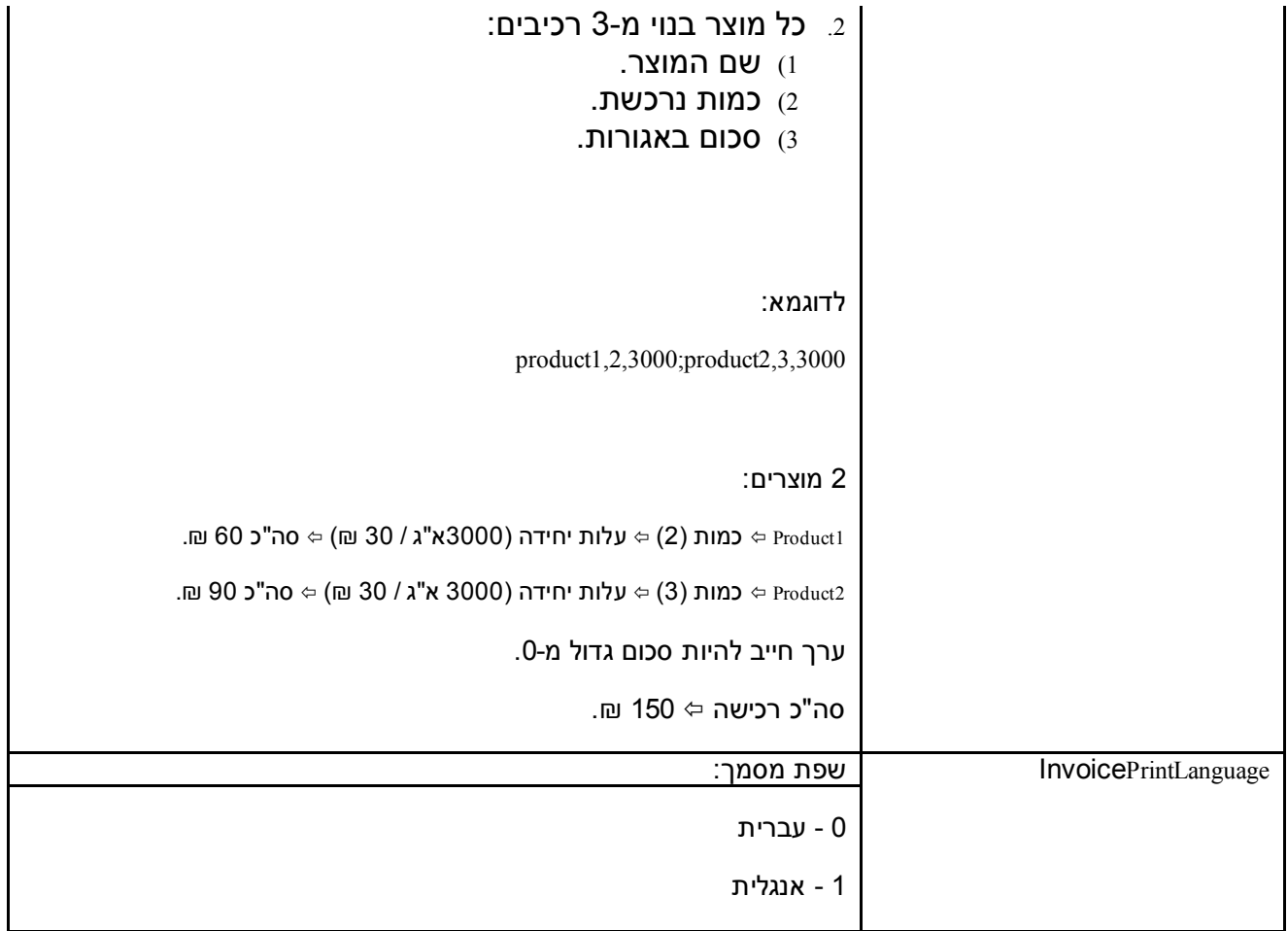

# INT IN – חיוב אשראי באמצעות סטרינג INT INT

יש לשלוח את הפרמטרים הבאים:

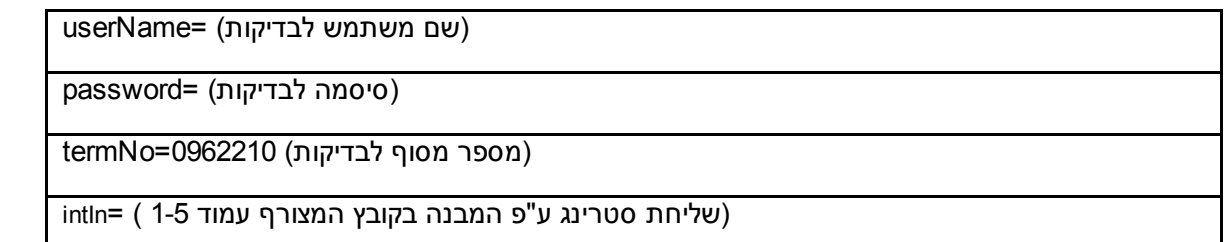

הפונקציה מחזירה תשובה מחרוזת string במבנה רשומת OT\_INT של ש.ב.א (ראה עמוד 67 במסמך PDF המצורף).

סטרינג התשובה שיתקבל יכיל את סטאטוס העיסקה בשלושת התווים הראשונים, לפי קובץ ההודעות המצורף תוכל לדעת את פירוש התשובה ולפעול בהתאם (תשובה 000 בלבד מציינת עיסקה תקינה).

במידה וחוזרת תשובה של 3 תווים בלבד – מדובר בהודעת שגיאה (הסבר כל שגיאה ניתן לראות בקובץ ההודעות המצורף).

במידה ומדובר באתר אינטרנט אין צורך לעדכן את הגולש לגבי מהות השגיאה אבל 3 שגיאות מחייבות התייחסות מיוחדת.

033 ו 039 מציינות טעות בהקלדת כרטיס האשראי יש לבקש מהגולש שיקליד שוב.

036 מציינת שהכרטיס פג תוקף הכרטיס יש לבקש מהגולש לבדוק שוב את התוקף.

במידה ומדובר בקופה רושמת או מערכת ניהול יש להציג למשתמש את מספר הסטאטוס ואת מלל הסטאטוס.

#### תיאור TrxLookUp

הפונקציה המומלצת לווידוא ביצוע הטרנזקציה.

מטרת המטודה: קבלת פרטי עסקה (עסקאות) על מנת לוודא ביצוע הטרנזקציה.

<https://ws101.pelecard.biz/webservices.asmx?op=TrxLookUp> :כתובת

השליפה נעשית על לפי paramX.

הבדיקה מבוססת על נתונים של ש.ב.א.

המטודה מאתרת רק את הטרנזקציות שנקלטו בהצלחה בפלאקארד (4J עם סטאטוס 000) ושודרו לש.ב.א. או נקלטו וטרם שודרו לש.ב.א.

קלט:

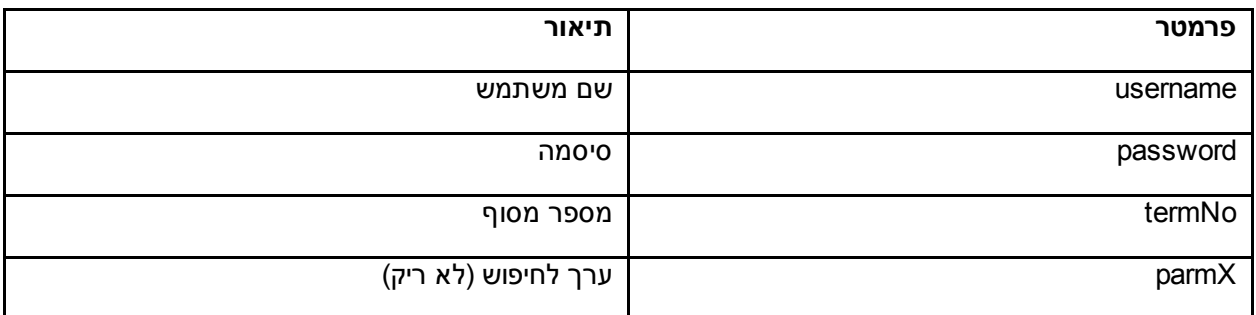

פורמט הפלט:

מטודה מחזירה string המכיל רשימת טרנזקציות מופרדות עם סימן ";"

פרמטרים של כל טרנזקציה מופרדים עם "," וממוקמים בסדר הבא:

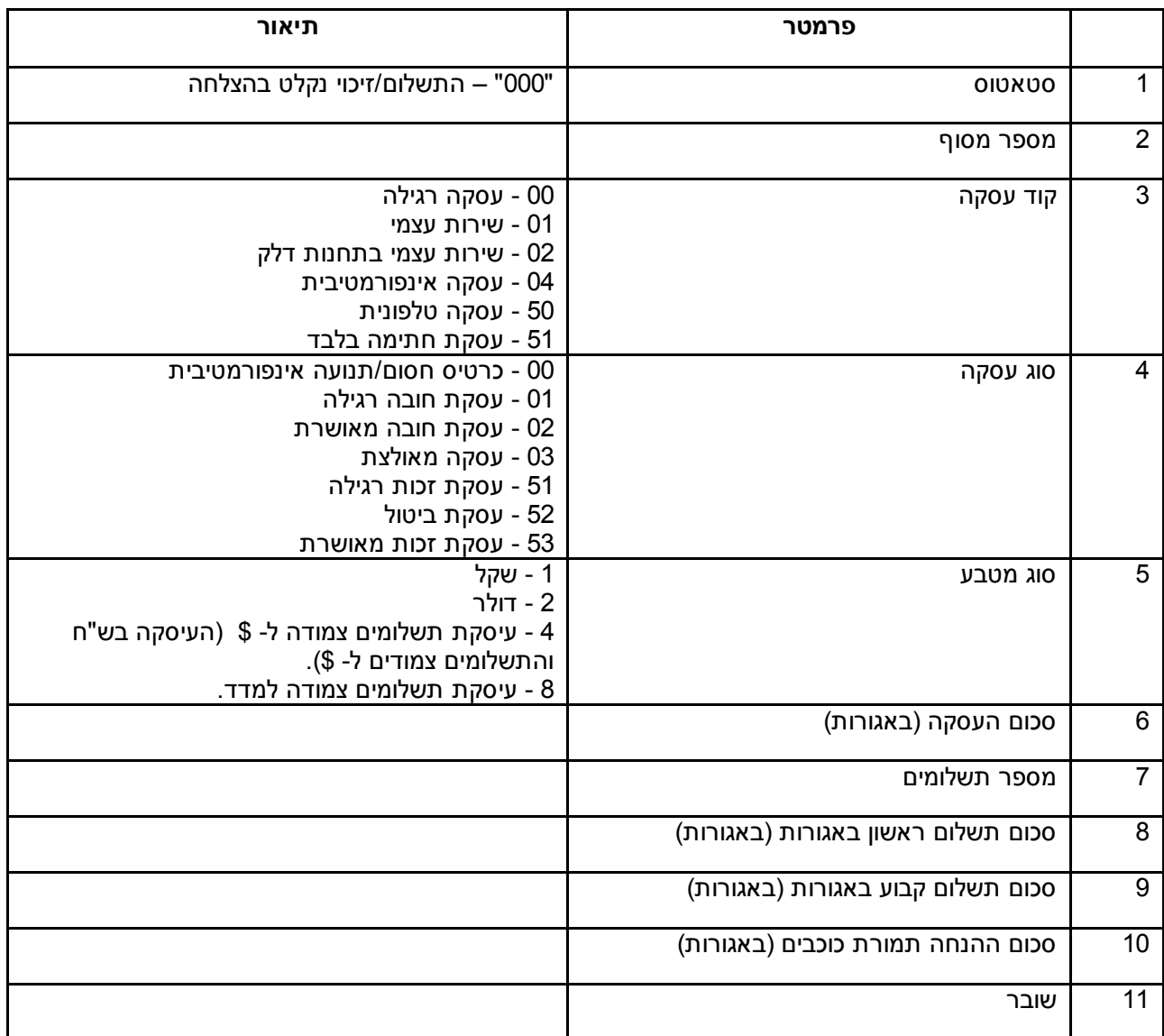

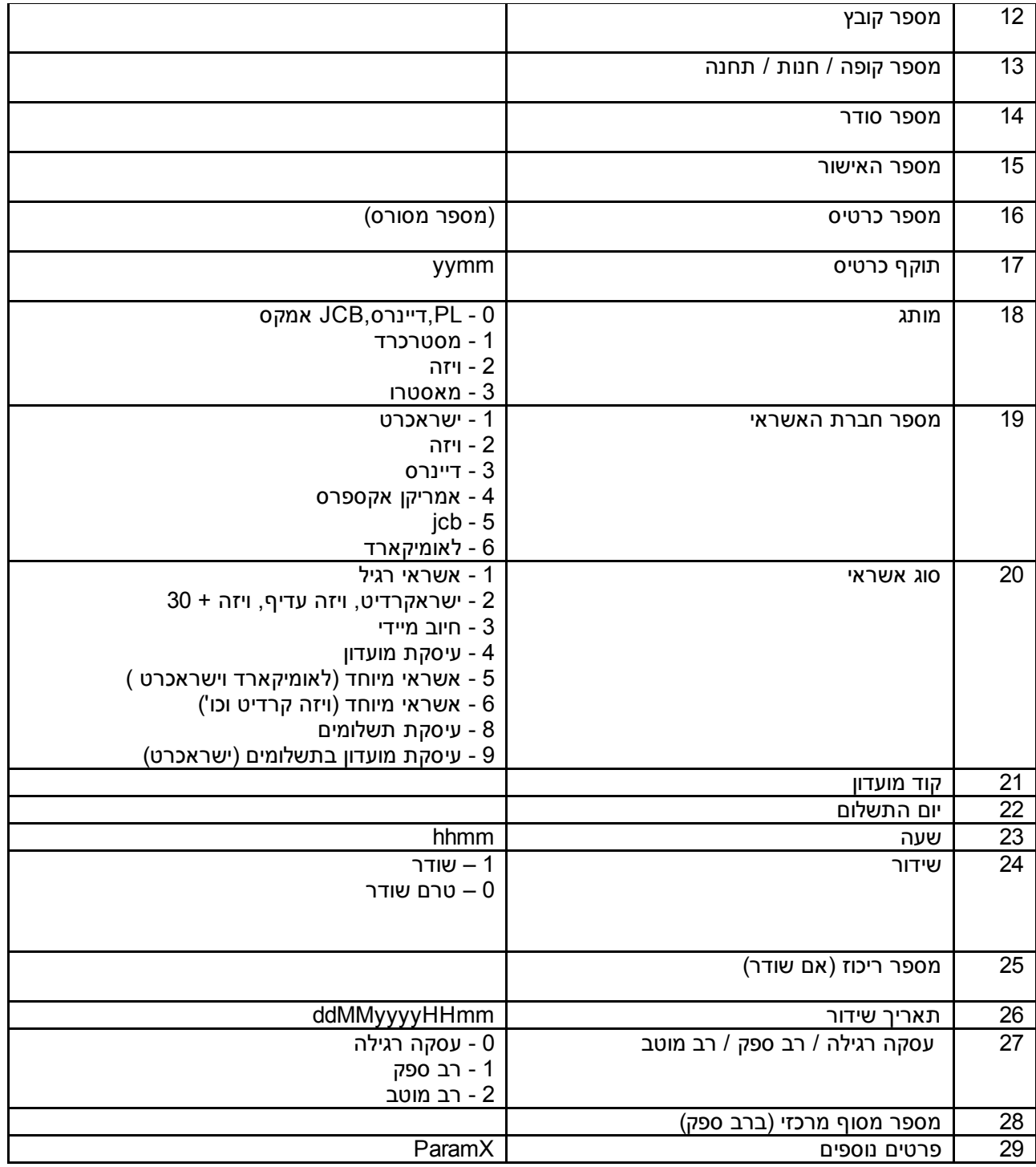

במקרה של שגיאה יוחזר קוד בן 3 ספרות.

#### <u>דוגמת פלט:</u>

000,0962210,50,2,1,3000,4,1000,1000,,76-001-032,76,1,32,1234567,458000\*\*\*\*\*\*0000,0117,2,2,8,0,16,0833,1,8147482,160920141845,0,0, test;

#### קודי שגיאה נפוצים:

510 לא נמצאו תנועות 501 – שם משתמש או סיסמה שגואים 599שגיאה כללית, פנה לשירות

# SendLastBroadcastData: מיועדת לשליפת נתוני שידור אחרון

SOAP

# תיאור:

המתודה מיועדת לשליפת נתוני שידור אחרון.

#### פרמטרים:

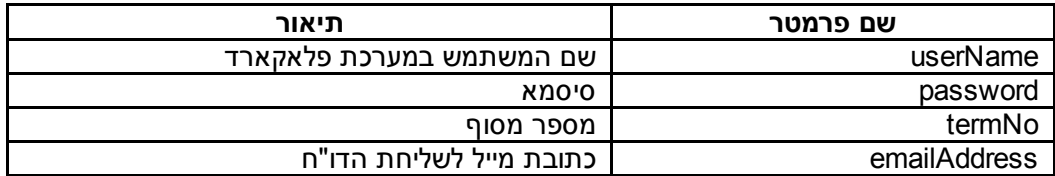

המתודה שלחת רשימת טרנזקציות לכתובת המייל שהוכנסה ומחזירה תקציר פעולה (כמות רשומות, מספר שידור וכו').

במקרה של תקלה, חוזר קוד שגיאה בן 3 ספרות.

#### פירוט פלט \*:

קובץ טקסט ערכים מופרדים עם פסיק (קובץ שנשלח במייל).

כל שורה בקובץ מכילה ערכים הבאים:

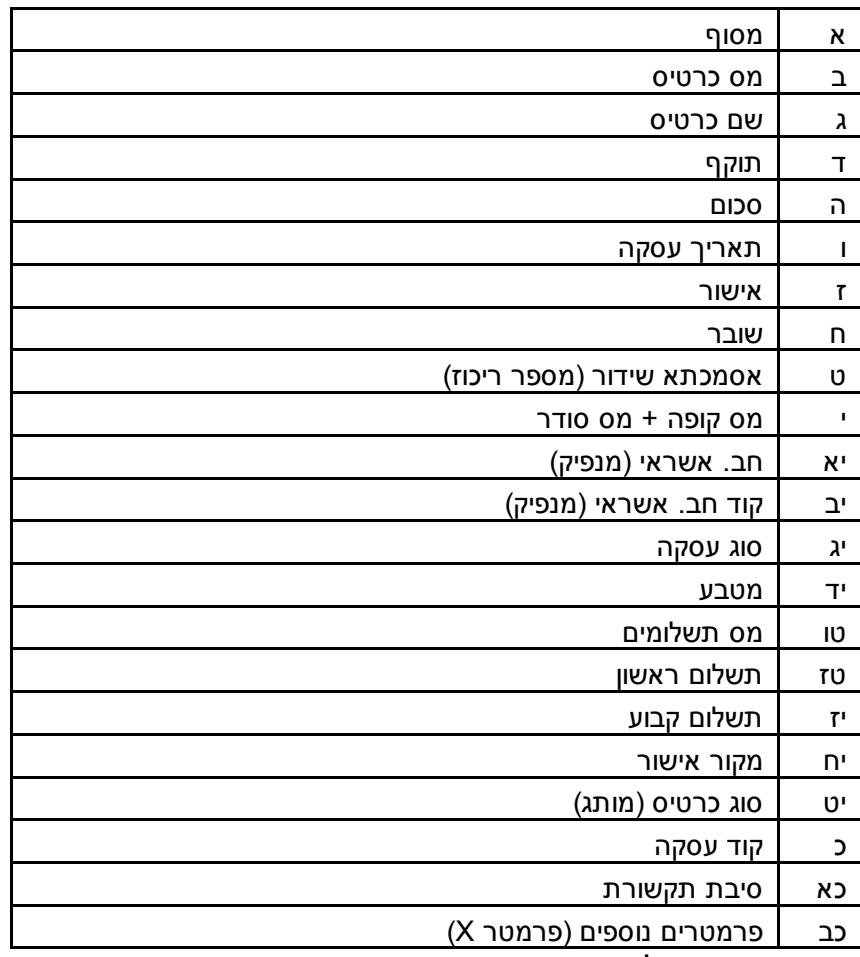

התשובה מתקבלת בפורמט הבא:

יורוקרד/מסטרקרד0118,150,28/12/2014, ,16:04:32,1234567,89001091,05267446,001091ישראכרט,1,עסקת חובה3698,\*\*\*\*\*\*0962210,532610 test payment-mine,מאושרת,שח,3,50,50,אושר ע"י המענה הקולי,מסטרכרד,עסקה טלפונית,לא בוצעה התקשרות

# ChangePassword – שינוי סיסמה (לא פעיל על משתמש הבדיקות)

יש לשלוח את הפרמטרים הבאים:

(שם משתמש לבדיקות) =userName

הפונקציה מחזירה תשובה מחרוזת string אשר מכילה את הסיסמה החדשה (לפחות 8 תווים).

במידה וחוזרת תשובה של 3 תווים בלבד – מדובר בהודעת שגיאה (הסבר כל שגיאה ניתן לראות בקובץ ההודעות המצורף).

## ConvertToToken – המרת מספר כרטיס אשראי ותוקף למספר טוקן

יש לשלוח את הפרמטרים הבאים:

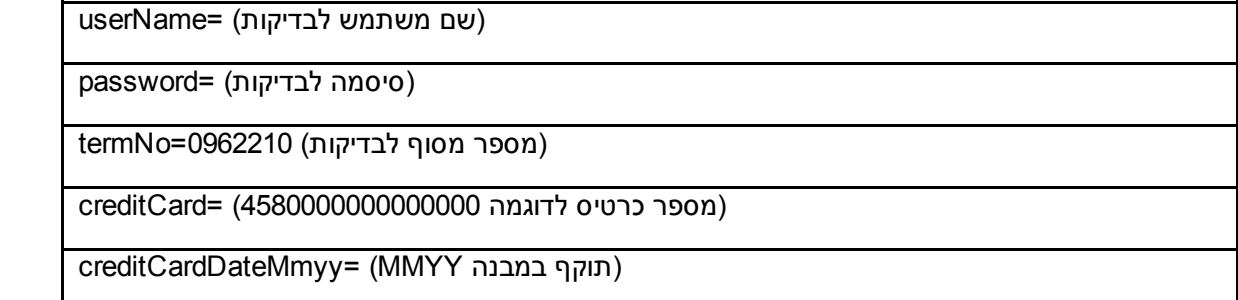

## \* ניתן לשלוח פס מגנטי מלא לפרמטר creditCard במקרה כזה שולחים את הפרמטר creditCardDateMmyy ריק \*

הפונקציה מחזירה תשובה מחרוזת string אשר מכילה את מספר הטוקן (10 תווים).

במידה וחוזרת תשובה של 3 תווים בלבד – מדובר בהודעת שגיאה (הסבר כל שגיאה ניתן לראות בקובץ ההודעות המצורף).

# RetrieveToken – שחזור טוקן קיים באמצעות הזנת מספר כרטיס אשראי בלבד

יש לשלוח את הפרמטרים הבאים:

(שם משתמש לבדיקות) =userName

(סיסמה לבדיקות) =password

(מספר מסוף לבדיקות) 0962210=termNo

(מספר כרטיס לדוגמה 4580000000000000) =creditCard

הפונקציה מחזירה תשובה מחרוזת string אשר מכילה את מספר הטוקן שנמצא.

במידה וקיים יותר מטוקן אחד לכרטיס יחזרו כל הטוקנים בהפרדה של ;

במידה וחוזרת תשובה של 3 תווים בלבד – מדובר בהודעת שגיאה (הסבר כל שגיאה ניתן לראות בקובץ ההודעות המצורף).

## UpdateToken – עדכון מספר כרטיס אשראי ו/או תוקף חדשים למספר טוקן קיים

יש לשלוח את הפרמטרים הבאים:

(שם משתמש לבדיקות) =userName

(סיסמה לבדיקות) =password

(מספר מסוף לבדיקות) 0962210=termNo

(מספר טוקן) =token

(מספר כרטיס לדוגמה 4580000000000000) =creditCard

(תוקף במבנה MMYY= (creditCardDateMmyy

## \* ניתן לשלוח פס מגנטי מלא לפרמטר creditCard במקרה כזה שולחים את הפרמטר creditCardDateMmyy ריק \*

הפונקציה מחזירה תשובה מחרוזת string אשר מכילה את מספר הטוקן שעודכן.

במידה וחוזרת תשובה של 3 תווים בלבד – מדובר בהודעת שגיאה (הסבר כל שגיאה ניתן לראות בקובץ ההודעות המצורף).

## ConvertToCc – המרת מספר טוקן למספר כרטיס אשראי ותוקף

יש לשלוח את הפרמטרים הבאים:

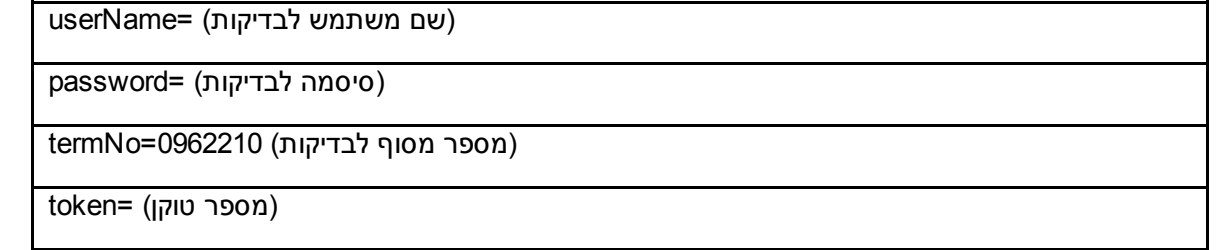

הפונקציה מחזירה תשובה מחרוזת string אשר מכילה את מספר הכרטיס ותוקף הכרטיס בהפרדה ע"י ;

במידה וחוזרת תשובה של 3 תווים בלבד – מדובר בהודעת שגיאה (הסבר כל שגיאה ניתן לראות בקובץ ההודעות המצורף).

# GetCoPhonNo – בקשת מספר טלפון של החברה הסולקת

יש לשלוח את הפרמטרים הבאים:

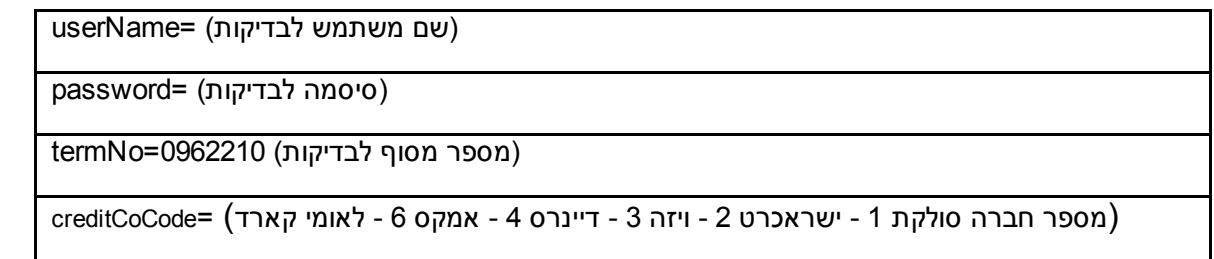

הפונקציה מחזירה תשובה מחרוזת string אשר מכילה את מספר הטלפון של החברה הסולקת.

במידה וחוזרת תשובה של 3 תווים בלבד – מדובר בהודעת שגיאה (הסבר כל שגיאה ניתן לראות בקובץ ההודעות המצורף).

# GetSapakNo – בקשת מספר הספק של החברה הסולקת

יש לשלוח את הפרמטרים הבאים:

(שם משתמש לבדיקות) =userName

(מספר חברה סולקת 1 ישראכרט 2 ויזה 3 דיינרס 4 אמקס 6 לאומי קארד) =creditCoCode

הפונקציה מחזירה תשובה מחרוזת string אשר מכילה את מספר הספק של החברה הסולקת.

במידה וחוזרת תשובה של 3 תווים בלבד – מדובר בהודעת שגיאה (הסבר כל שגיאה ניתן לראות בקובץ ההודעות המצורף).

## GetRetName – בקשת השם המקוצר של המסוף (כפי שמופיע בש.ב.א)

יש לשלוח את הפרמטרים הבאים:

(שם משתמש לבדיקות) =userName

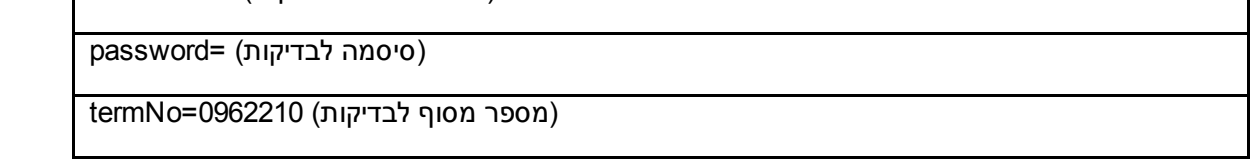

הפונקציה מחזירה תשובה מחרוזת string אשר מכילה את השם המקוצר של המסוף (כפי שמופיע בש.ב.א).

במידה וחוזרת תשובה של 3 תווים בלבד – מדובר בהודעת שגיאה (הסבר כל שגיאה ניתן לראות בקובץ ההודעות המצורף).

# GetRetNum – אימות פרטי התחברות

יש לשלוח את הפרמטרים הבאים:

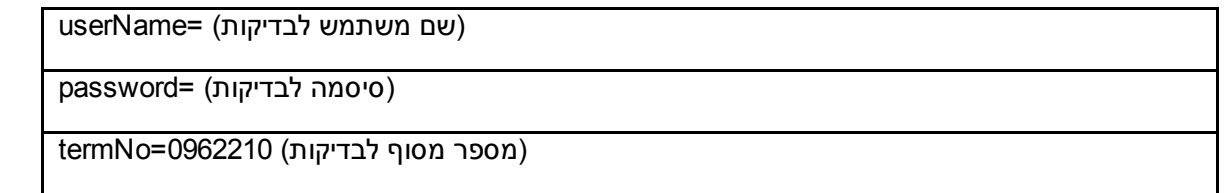

הפונקציה מחזירה תשובה מחרוזת string אשר מכילה את מספר המסוף.

במידה וחוזרת תשובה של 3 תווים בלבד – מדובר בהודעת שגיאה (הסבר כל שגיאה ניתן לראות בקובץ ההודעות המצורף).

# CheckCreditCard – בדיקת החברה הסולקת של כרטיס מסויים

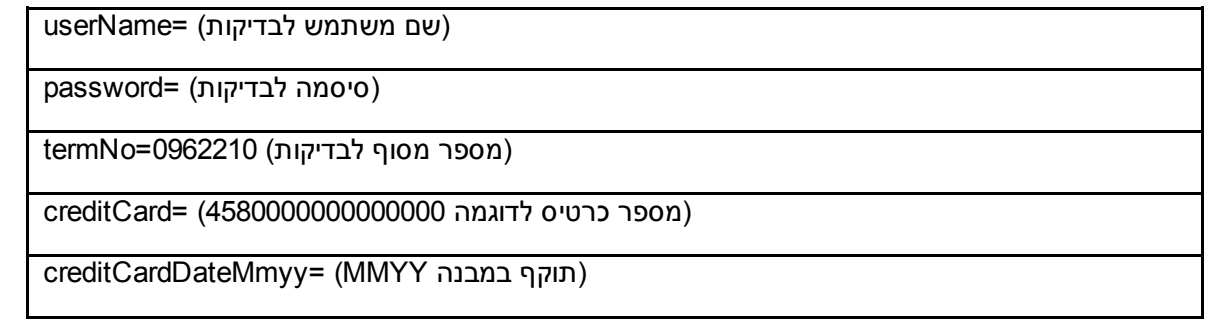

הפונקציה מחזירה את החברה הסולקת

מספר חברה סולקת: 1 ישראכרט 2 ויזה 3 דיינרס 4 אמקס 6 לאומי קארד

במידה וחוזרת תשובה של 3 תווים בלבד – מדובר בהודעת שגיאה (הסבר כל שגיאה ניתן לראות בקובץ ההודעות המצורף).

## ChkParmXExist – בדיקה האם קיימת עסקה עם שדה פרטים נוספים זהה (בשבוע האחרון)

יש לשלוח את הפרמטרים הבאים:

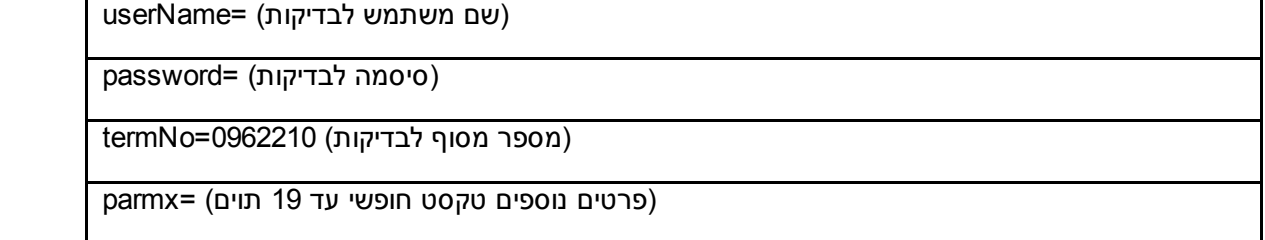

הפונקציה מחזירה תשובה מחרוזת string אשר מכילה את פרטי העסקה האחרונה שבוצעה עם שדה פרטים נוספים זהה במבנה:

000;4;08/08/2011 19:58:31;49-001-040;45......4580,100,1,0000000

משמאל לימין:

\* סטאטוס העיסקה בשלושת התווים הראשונים, לפי קובץ ההודעות המצורף תוכל לדעת את פירוש התשובה ולפעול בהתאם (תשובה 000 בלבד מציינת עיסקה תקינה).

\* ערך J) 4/0/6 מציין עסקה בפועל ו 5 מציין תפיסת מסגרת בלבד).

\* תאריך ושעה.

\* מספר שובר.

\* מספר כרטיס (מסורס).

\* סכום (באגורות).

\* מטבע (1 – שקל 2 – דולר 978 – יורו).

\* מספר אישור.

במידה וחוזרת תשובה של 3 תווים בלבד – מדובר בהודעת שגיאה (הסבר כל שגיאה ניתן לראות בקובץ ההודעות המצורף).

# ChkGoodParmX – בדיקה האם קיימת עסקה (שאושרה) עם שדה פרטים נוספים זהה (בשבוע האחרון)

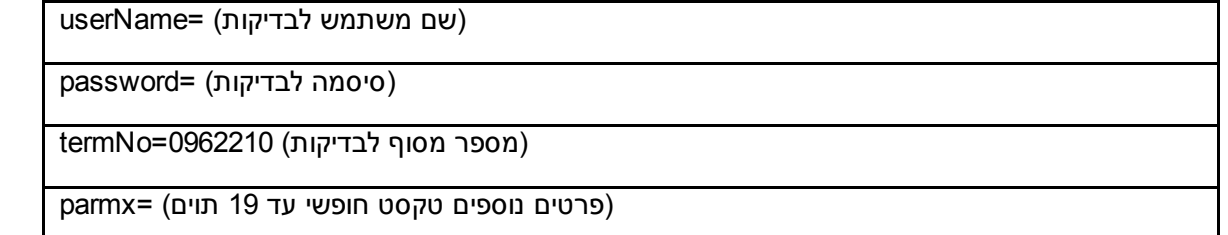

הפונקציה מחזירה תשובה מחרוזת string אשר מכילה את פרטי העסקה האחרונה (שאושרה) שבוצעה עם שדה פרטים נוספים זהה במבנה:

000;4;08/08/2011 19:58:31;49-001-040;45......4580,100,1,0000000

משמאל לימין:

- \* 000 (מציין עיסקה תקינה).
- \* ערך J) 4/0/6 מציין עסקה בפועל ו 5 מציין תפיסת מסגרת בלבד).
	- \* תאריך ושעה.
	- \* מספר שובר.
	- \* מספר כרטיס (מסורס).
		- \* סכום (באגורות).
	- \* מטבע (1 שקל 2 דולר 978 יורו).
		- \* מספר אישור.

במידה וחוזרת תשובה של 3 תווים בלבד – מדובר בהודעת שגיאה (הסבר כל שגיאה ניתן לראות בקובץ ההודעות המצורף).

# X2ChkGoodParm – בדיקה האם קיימת עסקה (שאושרה) עם שדה פרטים נוספים זהה (בשבוע האחרון) בנוסף להחזרת Token ע"פ פרמטר פרטים נוספים

# <u>קלט:</u>

יש לשלוח את הפרמטרים הבאים:

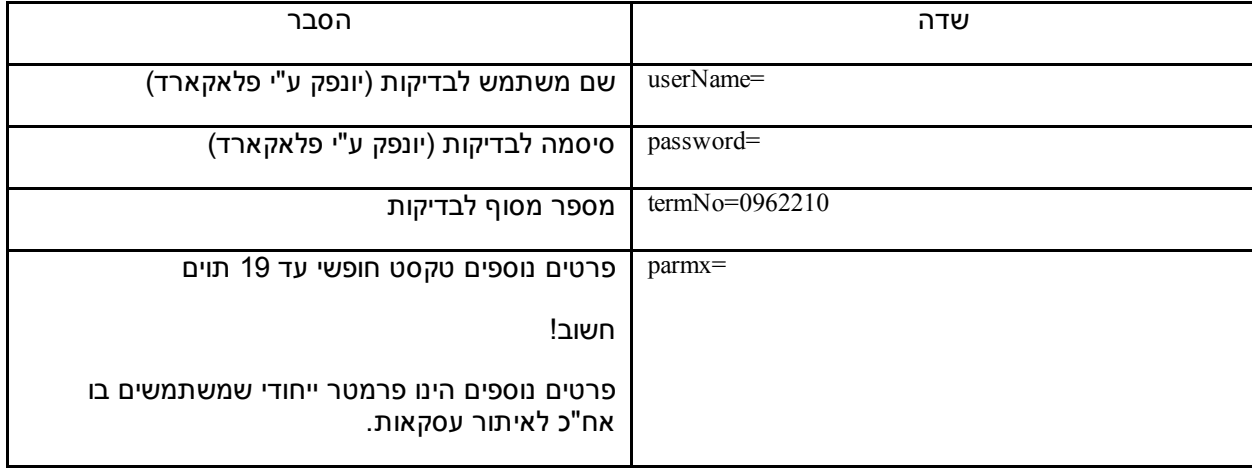

### <u>פלט:</u>

הפונקציה מחזירה תשובה מחרוזת string אשר מכילה את פרטי העסקה האחרונה (שאושרה) שבוצעה עם שדה פרטים נוספים זהה במבנה הבא:

000;82001014;82;001;14;4;45\*\*\*\*\*\*4580;1214;2;0;1;1;50;100;1;0000000; 2278052;11/12/2014 18:32:10;0;0;0;test;2;5929924501

## הסבר לתשובה (משמאל לימין):

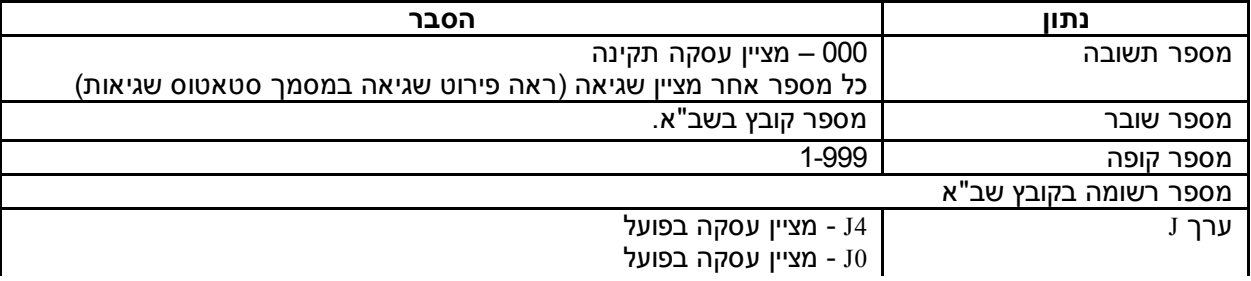

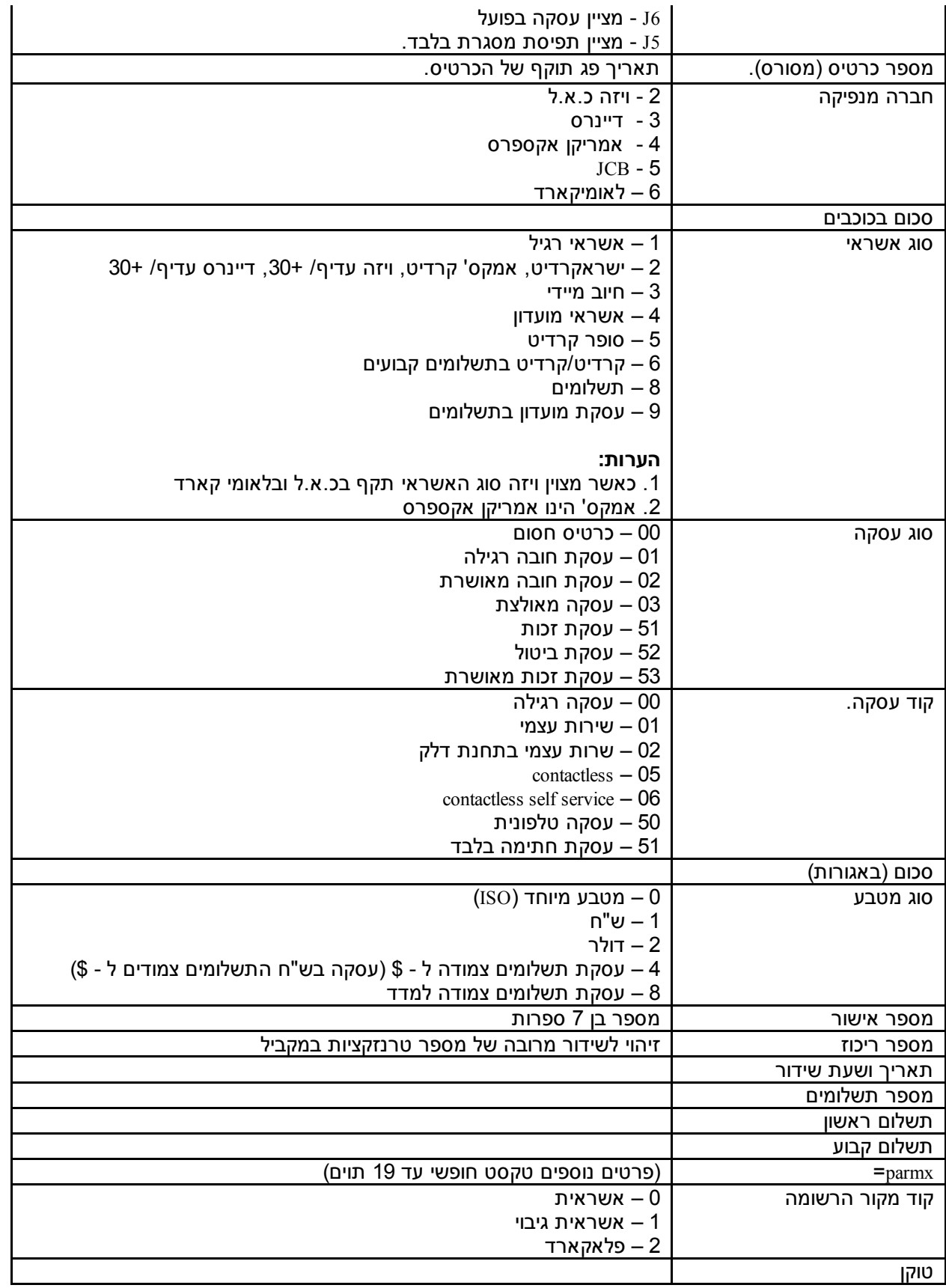

במידה וחוזרת תשובה של 3 תווים בלבד – מדובר בהודעת שגיאה (הסבר כל שגיאה ניתן לראות בקובץ ההודעות המצורף).

# GetBroadcastNum – קבלת מספר ריכוז, מספר רשימה ותאריך (לעשרה שידורים אחרונים)

יש לשלוח את הפרמטרים הבאים:

(שם משתמש לבדיקות) =userName

הפונקציה מחזירה את עשרת מספרי הריכוז האחרונים, מספרי הרשימה והתאריכים שלהם (כולל שעה) במבנה (בהפרדה ע"י ; בין ריכוז לריכוז):

01,12345678,26/10/10,15:36

במידה וחוזרת תשובה של 3 תווים בלבד – מדובר בהודעת שגיאה (הסבר כל שגיאה ניתן לראות בקובץ ההודעות המצורף).

## Broadcast – ביצוע שידור יזום (לא עובד עם username: PeleTest(.

יש לשלוח את הפרמטרים הבאים:

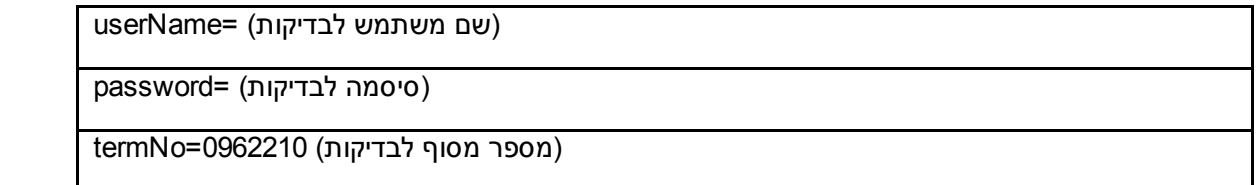

הפונקציה מחזירה תשובה מחרוזת string אשר מכילה .000

במידה וחוזרת תשובה של 3 תווים בלבד (שונה מ- 000) – מדובר בהודעת שגיאה (הסבר כל שגיאה ניתן לראות בקובץ ההודעות המצורף).

## GetTransData – קבלת כל העסקאות בהתאם לסוגים שונים בטווח תאריכים נבחר

יש לשלוח את הפרמטרים הבאים:

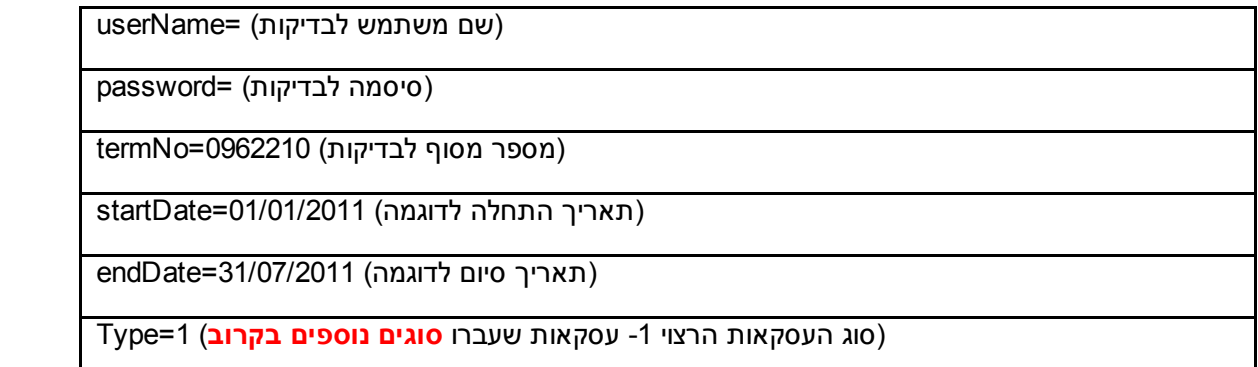

דוגמה לעסקה בסטרינג תשובה (הסטרינג יכיל את כל העסקאות בתאריכים הנבחרים עם הפרדה של ; בין עסקה לעסקה והפרדה של פסיקים בין ערכים):

19/06/2011 17:46:51,11990001,532611######9127,1111,1,2,50,7777777,8,500,1,3,200,100,tester,6412177;

מבנה העסקה בסטרינג תשובה (משמאל לימין):

תאריך ושעה. מספר שובר (מורכב ממספר קובץ, מספר עמדה, מספר סידורי). מספר כרטיס (מסורס, בדוגמה מופיעות סולמיות כדי שהטקסט לא יתהפך בפועל מופיעות כוכביות). תוקף. חברה סולקת (לפי מסמך מפיצים של שב"א). סוג עסקה (לפי מסמך מפיצים של שב"א). קוד עסקה (לפי מסמך מפיצים של שב"א). מספר אישור. סוג אשראי (לפי מסמך מפיצים של שב"א). סכום (באגורות). מטבע (לפי מסמך מפיצים של שב"א).

מספר תשלומים. תשלום ראשון יכול להיות ריק במידה ולא מדובר בעסקת תשלומים. תשלום קבוע יכול להיות ריק במידה ולא מדובר בעסקת תשלומים. פרטים נוספים יכול להיות ריק במידה ולא נשלח כלום בשדה זה (פסיק ו ; לא יופיעו על מנת שמבנה התשובה לא יישבר). מספר ריכוז יכול להיות ריק במידה ומדובר בעסקה לפני שידור.

במידה וחוזרת תשובה של 3 תווים בלבד – מדובר בהודעת שגיאה (הסבר כל שגיאה ניתן לראות בקובץ ההודעות המצורף).

# CheckAshVersion – בדיקת גרסת אשראית

יש לשלוח את הפרמטרים הבאים:

(שם משתמש לבדיקות) =userName

(סיסמה לבדיקות) =password

(מספר מסוף לבדיקות) 0962210=termNo

הפונקציה מחזירה תשובה מחרוזת string אשר מכילה את גרסת האשראית של המסוף.

במידה וחוזרת תשובה של 3 תווים בלבד – מדובר בהודעת שגיאה (הסבר כל שגיאה ניתן לראות בקובץ ההודעות המצורף).

## CheckError – קבלת מלל עבור קוד שגיאה

יש לשלוח את הפרמטרים הבאים:

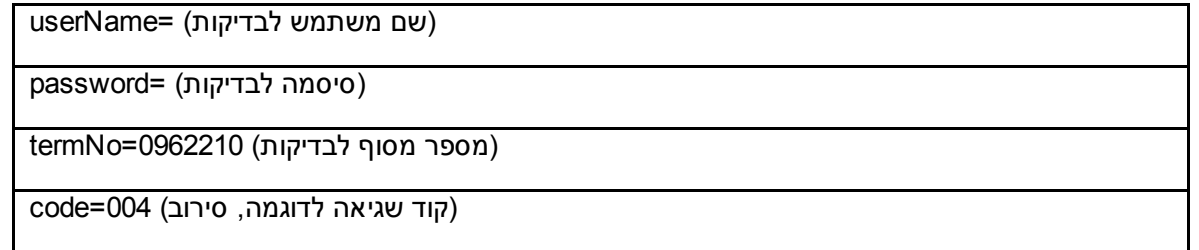

הפונקציה מחזירה תשובה מחרוזת string אשר מכילה את מלל השגיאה (לדוגמה, על קוד 004 יחזור הטקסט סירוב).

במידה וחוזרת תשובה של 3 תווים בלבד – מדובר בהודעת שגיאה (הסבר כל שגיאה ניתן לראות בקובץ ההודעות המצורף).

# <u>DelTran – מחיקת עסקה</u>

יש לשלוח את הפרמטרים הבאים:

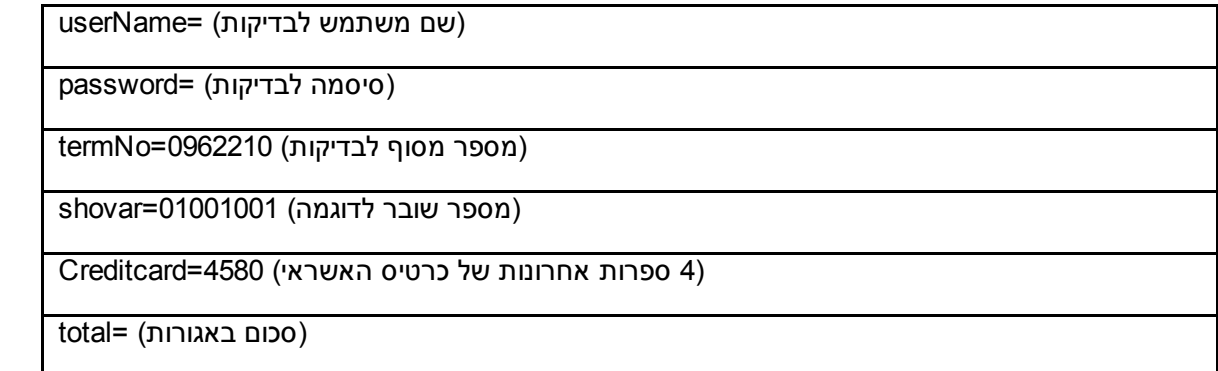

הפונקציה מחזירה תשובה מחרוזת string אשר מכילה .000

במידה וחוזרת תשובה של 3 תווים בלבד (שונה מ- 000) – מדובר בהודעת שגיאה (הסבר כל שגיאה ניתן לראות בקובץ ההודעות המצורף).

 $*$  הקבצים מכווצים באמצעות תוכנת  $*$ 

בברכה, פלאקארד מחלקת תמיכה.

089467540 שלוחה .3